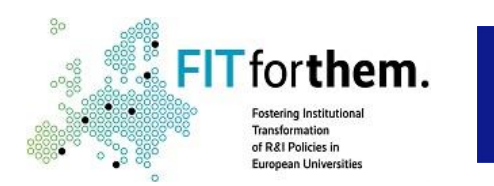

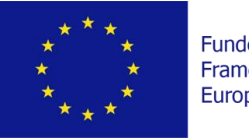

Funded by the Horizon 2020 Framework Programme of the **European Union** 

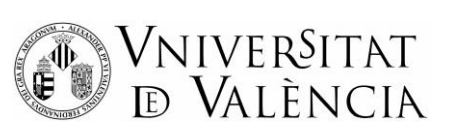

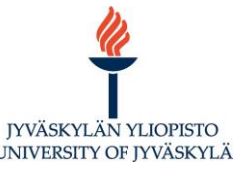

## **Virtual workshop: Digital Transformation in Societies** June 17, 2021 | 10-14 CET | Online

## PROGRAM:

- **10.00-10.15** Launch of the workshop in Zoom **Mira Väyrynen, University of Jyväskylä**
- **10.15-11.00** Introduction to the FORTHEM Digital Transformation Lab and its relevance to the upcoming Horizon Europe **– José Carlos Pedrosa, Esteban Sanchis and Paz Ruiz, University of Valencia**
- **11.00-11.15** Q&A + SHORT BRIEF: How to navigate in Howspace **Mira Väyrynen**

## *15 min BREAK*

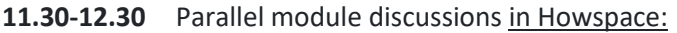

- 
- 
- **11.50-12.10** Money Digitalization **– Marta Maciejasz, UO Stephan Rietz, JGU**
- digitalization **– Detlev Hummel, UO Fernando Fita, UV**
- **MODULE 3: Political, legal, social and cultural issues MODULE 4: Knowledge, education and health**
- **11.30-11.50** AI in cultural production and discovery, taking publishing **11.30-12.00** The promotion of healthy school settings **– Daniel** /books as a point of departure – **Christoph Bläsi, JGU Gabaldón-Estevan, UV**
- heritage **Jorge Sebastián and Mar Gaitán, UV Rosa Banos, uB**
- **12.10-12.30** Digitalization in Political Parties **Oscar Barberà, UV**
- **MODULE 1: The Digitalization of the economy MODULE 2: Artificial intelligence upon societies**
- **11.30-11.50** Digital finance **– Beatriz Belando, UV 11.30-12.00** Collaboration in the digitalization of medicine **–**
- **12.10-12.30** Challenges for public regulators by financial **12.00-12.30** AI in the working context and recruiting processes **–**
	- -
- **11.50-12.10** Digital humanities and the digitalization of cultural **12.00-12.30** Virtual reality for rehabilitation **Elizabeth Thomas &**

## *30 min BREAK*

**13.00-14.00** Wrap-up of the module discussions and next steps for collaboration in Zoom – **Mira Väyrynen**